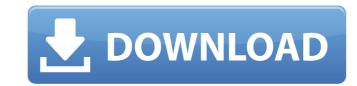

# OmniGlyph Crack+ With Full Keygen Free Download For PC Latest

OmniGlyph is a powerful application that allows engineers and students to create PCB and circuit designs. The program allows you to draw components or to add them from the library included in the program. It will create the netlist files with the connected components in order to be merged by the PCB editor. The program's library includes most of the components required to create new PCB layouts and allows you to add new parts. More than 15 pre-designed KITs, more than 250 circuits and 7 million electronic parts ready to be used. Add your own parts and create circuits in order to have a complete set of parts and circuits to use, with the facility to add new components. NEW! Electrical Office - including a comprehensive set of electrical components and a circuit designer - including a wide range of LED symbols to recognize objects in the circuit. NEW! Magnetic materials:

Magnet, magnet, mag

# **OmniGlyph Torrent (Activation Code) Free**

This software is designed for developing FLASH Memory and read-only disks. It helps you to design, create and connect flashe on this board. Also it will help you to merge all files into a single ZENWORKS layout file. There are four main tools that can be used with this program. These tools are: - Flash Editor (save / edit / erase flash in file) - FLW builder (load / save / merge /... A powerful and complete printer and plotter driver. Controls include: - Show the host/printer/plotter configuration window - Interfacing with your printer, plotter or host via the internet - Drag/drop to send/receive files - Send/receive files via the network (TCP/IP) - Joblist - Schedule jobs - Save jobs to file -...Q: Why there is no instrumentation file generated for a unit test in my android project? I am creating a unit test for my project. Following are my steps. 1) In eclipse I opened the project from "Run->Run as->Android JUnit test". 2) I right clicked on the project and selected "Run As-> Junit test". 3) I selected the testcases which I need to run. 4) In the debug configuration I selected the correct test package. 5) I exported the test project to my desktop I had the adb.exe and sdk manager. But I am not able to run the unit test. I have attached the screenshots of the eclipse console and the errors. Below is the output of adb.exe. I checked the adb in the sdk manager and I can see the devices there. Also I know there are other test projects/cases. Also the test runs when I run an application. I don't understand what is the problem and how to fix it. A: I have figured it out. "The fact that the units tests are in the same package as the main app is causing the problem." I have made changes in the androidmanifest.xml. b7e8fdf5c8

OmniGlyph

OmniGlyph is one of the best software available for designing very small electronic devices. The application contains an extensive library of components that can be used, however it also includes thousands of different sensors and motion modules that can be used for your designs. What is new in this release: Motion controller improvements - Fixed a bug that would allow a user to get unexpected results if you saved multiple times. - Fixed some components that were missing in the library. - Fixed an issue that would cause component nets to be duplicated. 1.34 New: added the following features to the circuit design library: - Mavis Beacon joystick. - Zery/Elecjoy joystick. - Enhanced joystick drivers/controllers support for Marmalade S1/S2 and a way to add multiple joysticks to the application. 1.33 Fixed a bug that would cause component nets to be duplicated. 1.32 Added an autofill feature to the components library. This allows to replace a part. 1.31 Added an automatic fill feature to the components library. It does a simple search and replaces. 1.30 Added an option for "Selection to fill" for components. Added the option to copy/paste components. 1.29 Added an option to copy all components at once. 1.27 Added to the components. 1.26 Changed the property sheet of the components. It is now possible to resize the cells of each component. Added the option to show the details in the property sheet of a component 1.24 Added the option to show the attributes for the components in the property sheet. Added the option to display all the info in the property sheet. Added the option to

### What's New In OmniGlyph?

All sorts of shapes, from footprints to buttons. Design the enclosure, choose the materials. Also choose the colour of the PCB board, choose the type of printed circuit board (very flexible). The graphic editor allows you to manipulate components, add them, drag them, etc.. You can also add your own components or use the library to search all the PCB parts with components and annotations. OmniGlyph Environment Process and Design your electrical components in several stages: Design the enclosure with a 3D view of the enclosure with a 3D view of the model. Choosing the tool for the traces. Draw the traces on the PCB. Selecting the colors of the PC board. Choose colours, go to the library of colours and the reference of the board. The PCB. Select the PCB and PDF files. Some of the features of the program OmniGlyph: Draw the housing: view 3D of the model and draw the top and bottom panels. Selecting the materials: the library of more than 2 000 substrates for boards or for LEDs. The library. Select the type of PCB: double or single-sided (you can also use the reference of the board). Select the board type. The options range from SMD to removable. Simulation: the program includes a simulation function to test the board. Creating an ECG signal. Add the ECG components for the traces. Select the components of the board and change the type and the colours. Choose the colors: the program can give you the colours of the PCB that you can choose. Select the colours of the board, type of connectors, design the power supply of the components. Select the colours of the accessories of the board. Add any other specific components. Type of adhesives, glue. Save a reference. Create the PCB and PDF files. OmniGlyph Specifications Features NEW:

## **System Requirements:**

In order for Thief to run, you will need the following components: 1GHz Processor, 512MB RAM Video Card that is minimum 3D Nvidia or AMD, DirectX 9.0 or above compatible sound card Hard Drive (100MB minimum) Internet Connection Thief also runs on most Android phones, as well as iPhone, iPod, and iPad Thief uses CPU only on Android, iPhone, and iPod, GPU only on Windows Phone and iPad, and DirectX on all.

http://yotop.ru/2022/07/04/resolve-for-w32-apribot-c-crack-license-key-for-windows/
https://imarsorgula.com/wp-content/uploads/2022/07/CleanAfterMe.pdf
https://prayersonline.org/wp-content/uploads/2022/07/Vista\_Toolbar\_lcon\_Collection.pdf
http://diateda.yolasite.com/resources/Grotag--Crack---Free-March2022.pdf
https://utrava.com/wp-content/uploads/2022/07/Complete\_System\_Tuneup\_Crack\_\_\_Download\_April2022.pdf http://www.ecomsrl.it/folder2iso-crack-full-product-key-updated-2022/

https://autodjelovicg.com/advert/araucaria-patch-with-serial-key-free-download-for-pc/

https://fantasyartcomics.com/wp-content/uploads/2022/07/RadCor.pdf

https://drainagefulham.com/wp-content/uploads/2022/07/giltaw.pdf https://alcanzanos.com/noticias/ielts-speaking-conqueror-for-pc/ http://montehogar.com/?p=28787

https://corvestcorp.com/wp-content/uploads/2022/07/Upload2Flickr\_Crack\_MacWin.pdf
https://arteshantalnails.com/2022/07/04/ants-p2p-crack-download/
https://my.rbwm.gov.uk/system/files/webform/102366/1656906265/95.174.66.36 /Ant-Download-Manager.pdf
https://amazeme.pl/wp-content/uploads/2022/07/Outlook\_Email\_Data\_Extractor.pdf
https://7smabu2.s3.amazonaws.com/upload/files/2022/07/oeyFEYtNYOHeXxn7ZVcW\_04\_9dda64e23b2ebd2079eafae20ebb426e\_file.pdf
https://z-kan.com/wp-content/uploads/2022/07/marbla.pdf

http://www.danchharner.com/sites/default/files/webform/anasphil968.pdf

https://proffelipebarros.com.br/wp-content/uploads/2022/07/qudamar.pdf

http://uniqueadvantage.info/?p=26146